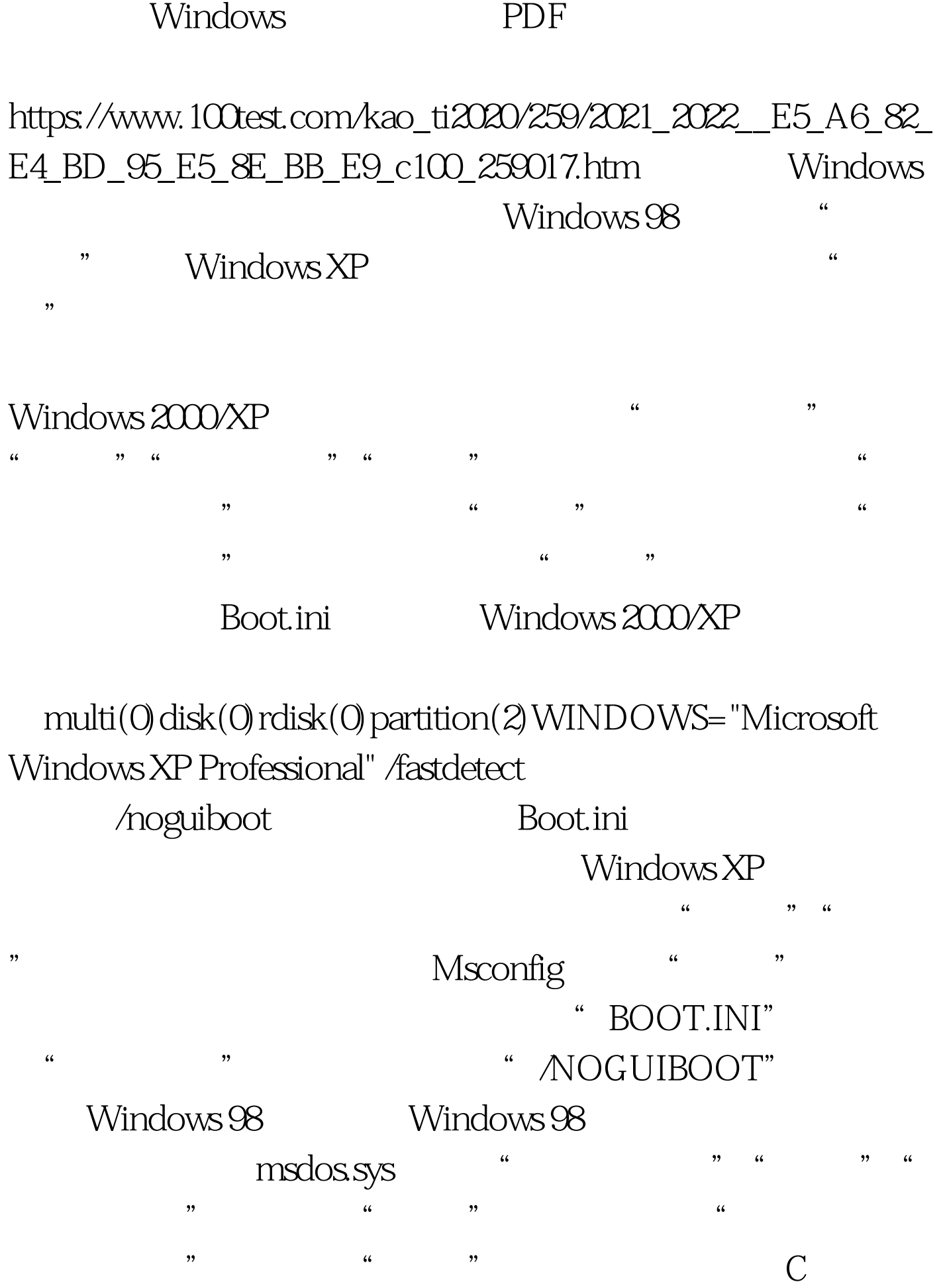

msdos.sys [Option]  $\ldots$  Logo=0",  $100\text{Test}$ www.100test.com